## **Sommario**

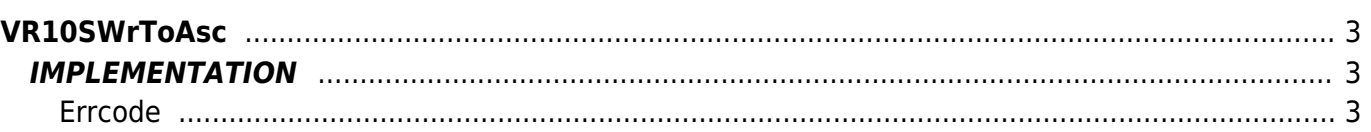

# <span id="page-2-0"></span>**VR10SWrToAsc**

- **V =** Variables
- **R =** Reading functions
- SIGNED WORD —→ ASCII

The VR10SWrToAsc function Converts a Signed Word variable type (word with sign) in an Ascii variable type.

## <span id="page-2-1"></span>**IMPLEMENTATION**

#### **VR10SWrToAsc (value, index, array, errcode)**

Parameters:

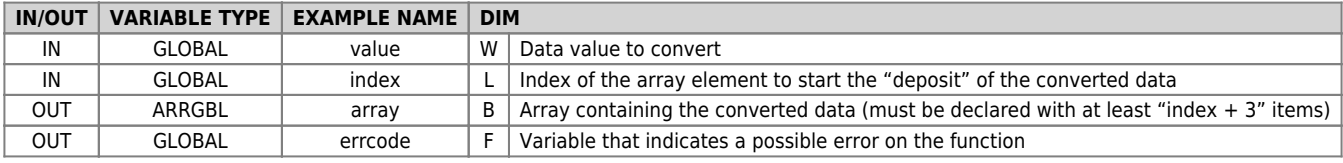

### <span id="page-2-2"></span>**Errcode**

After calling the function, 'errcode' can take certain values, the meaning of these values is summarized below: 0: No error

### **Example**

Transforms the value -100 (signed word) in an Ascii value

```
value = -100
index = 1
VR10SWrToAsc (value, index, array, errcode)
;On the array will be :
; array[1] = 70
; array[2] = 70
; array[3] = 57
; array[4] = 67 (FF9C H)
```
#### **Note**

Documento generato automaticamente da **Qem Wiki** -<https://wiki.qem.it/> Il contenuto wiki è costantemente aggiornato dal team di sviluppo, è quindi possibile che la versione online contenga informazioni più recenti di questo documento.